# **Western Digital.**

# **Resource Manager**

#### **Datasheet** D018-000128-000 | Rev. 06

#### **Overview**

Resource Manager Standard Edition is an in-band monitoring and management application for Western Digital storage platforms. It runs on the host operating system (Windows® or Linux®), using a RESTful interface to present a real-time status of the platform's storage health and management controls to the browser in the form of an intuitive GUI.

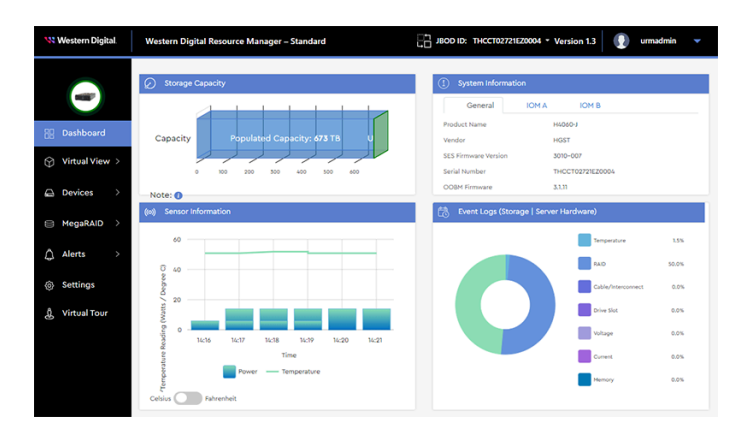

## **Feature Highlights**

- **•** Multiple JBOD & RAID configuration support
- **Multiple RAID & HBA controller support<sup>1</sup>**
- **•** Drive monitoring, LED management, firmware update
- **•** Zoning configuration: predefined, custom, import/ export
- **•** Email alerts, downloadable events & logs

#### **Dashboard**

View a consolidated monitoring page displaying the most critical platform data, such as populated/unpopulated storage capacity, system information (serial number, SEP & OOBM FW versions), IOM information (MAC & IP addresses), and the last 10 minutes of sensor readings (refreshed approximately every 60 seconds). Events are displayed in a categorized pie chart as well as a chronological list, filterable by severity.

# **Multiple JBODs**

Manage up to four enclosures of the same type in a daisy-chain configuration.<sup>2</sup>

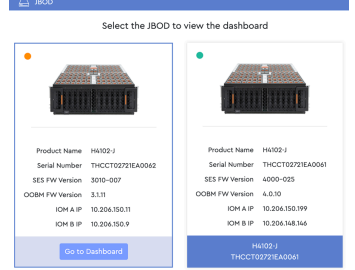

#### **MegaRAID**

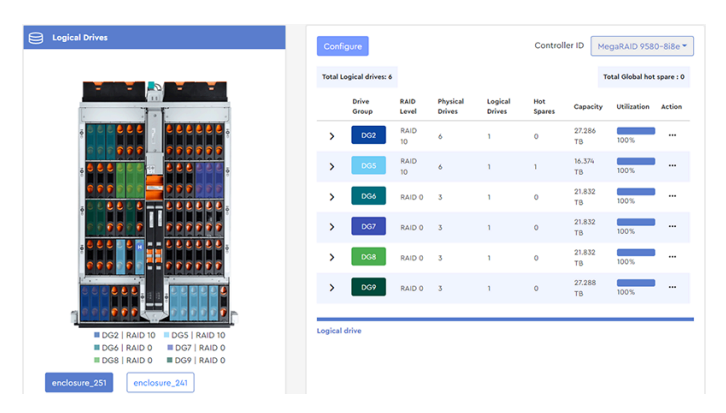

Select any MegaRAID controller detected in the host, toggle from JBOD to RAID mode, view settings and information, and upgrade controller firmware. Group drives and hot spares from multiple enclosures, assign a RAID level, and allocate capacity to logical drives. Logical drive actions include background/ foreground initialization, consistency check, reconstruction, and erase. Advanced RAID actions include patrol read, rebuild, and copyback. View a consolidated listing of RAID information for each configured drive group and detailed information for associated drives. Upgrade firmware for individual drives or an entire group based on model number.

#### **Devices**

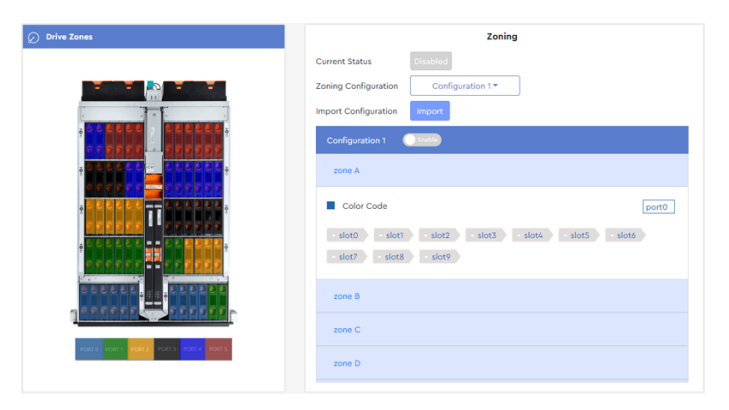

See the health of all drives at-a-glance, or select a specific drive to view its information, sensor data, and performance statistics. View the connection status of IOM ports and details of connected cables. Select a predefined zoning configuration, group specific drives to create your own, and import or export custom configurations. Upgrade IOM firmware, reset the enclosure and/or IOMs, and configure OOBM details. Download SES PHY error counters for debugging. Check the status, readings, and thresholds of all sensors in the enclosure.

- <sup>1</sup> Only supported Broadcom® MegaRAID® & HBA controllers or Adaptec® HBAs. See your platform's *Compatibility Matrix* for details.
- <sup>2</sup> A maximum of 240 drives from 4 Ultrastar® Data60s or 2 Ultrastar Data102s. For 3- and 4-enclosure configurations, see your platform's  *User Guide* for daisy-chaining instructions.

#### **Datasheet** D018-000128-000 | Rev. 06

## **Download Instructions**

Visit the Western Digital Business Support Center at [https://](https://portal.wdc.com/s/) [portal.wdc.com/s/](https://portal.wdc.com/s/) to download the Resource Manager Standard Edition:

- **1.** Log in to your support account and choose the **Downloads** option.
- **2.** Under **Select Product**, choose **Resource Manager**.
- **3.** Under **Select an option**, choose your operating system and the current version of Resource Manager Standard **Edition**
- **4.** Select **Software Binaries** to view a list of available software files for supported platforms. Then click the filename to download the desired software binary.
- **5.** Unzip/extract the archive file to the desired directory on the host server.

For detailed installation and use instructions, refer to the Resource Manager Standard Edition *User Guide*.

For software release notes, refer to the Resource Manager Standard Edition *Release Notes*.

# **Compatible Operating Systems**

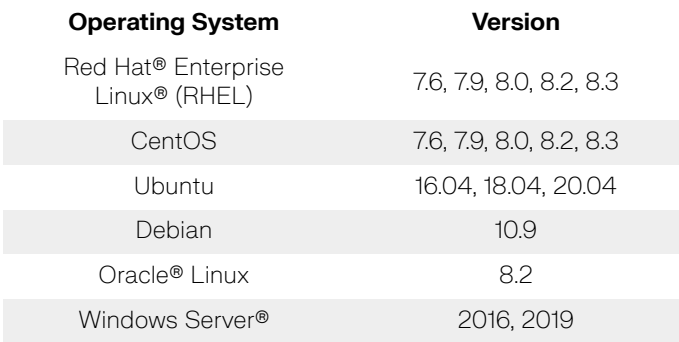

#### **Compatible Browsers**

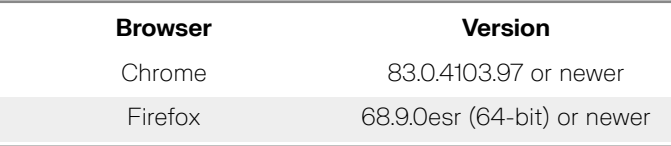

#### **Supported Platforms**

Ultrastar Data102 Ultrastar Data60

#### **Required Firmware**

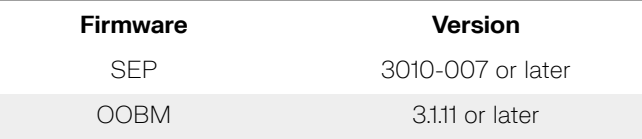

#### **Required Software**

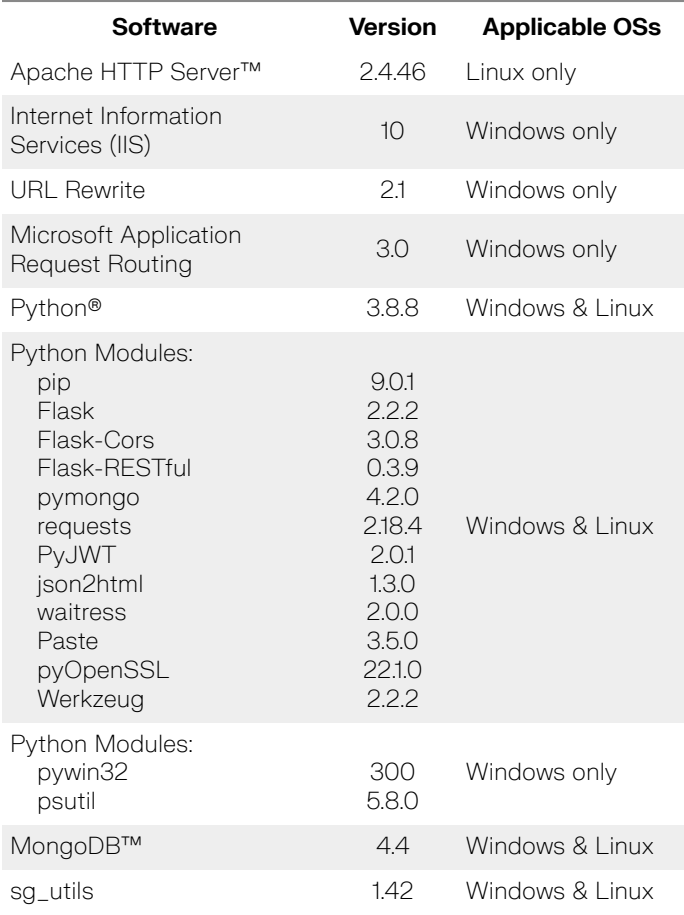

© 2024 Western Digital Corporation or its affiliates. All Rights Reserved. Western Digital, the Western Digital design, the Western Digital logo, and Ultrastar are registered trademarks or trademarks of Western Digital Corporation or its affiliates in the US and/or other countries. Apache HTTP Server is either a registered trademark or trademark of the Apache Software Foundation in the United States and/or other countries. Broadcom and MegaRAID are among the trademarks of Broadcom. Chrome is a trademark of Google LLC. Firefox is a trademark of the Mozilla Foundation in the U.S. and other countries. Linux® is the registered trademark of Linus Torvalds in the U.S. and other countries. MongoDB is a trademark of MongoDB, Inc. Oracle is a registered trademark of Oracle and/or its affiliates. "Python" is a trademark or registered trademark of the Python Software Foundation. Red Hat Enterprise Linux is a registered trademark of Red Hat, Inc. in the U.S. and other countries. SUSE is a trademark of SUSE IP Development Limited or its subsidiaries or affiliates. All other marks are the property of their respective owners. Not all products are available in all regions of the world. Pictures shown may vary from actual products. Product specifications subject to change without notice.

<span id="page-1-0"></span>Western Digital 5601 Great Oaks Parkway San Jose, CA 95119